# **Årsredovisning**

**för**

# **Bostadsrättsföreningen Kastanjen Uppsala**

717600-6240

Räkenskapsåret

2022-09-01 - 2023-08-31

### **Innehållsförteckning**

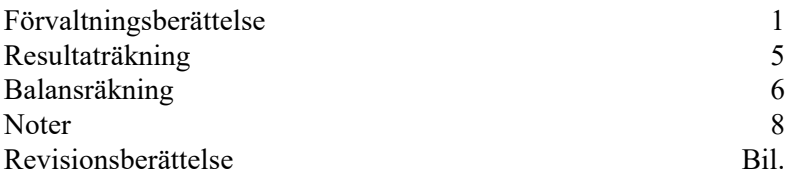

Bostadsrättsföreningen Kastanjen Uppsala Org.nr 717600-6240

Styrelsen för Bostadsrättsföreningen Kastanjen Uppsala får härmed avge årsredovisning för räkenskapsåret 2022-09-01 - 2023-08-31.

Årsredovisningen är upprättad i svenska kronor, SEK. Om inte annat särskilt anges, redovisas alla belopp i hela kronor (kr). Uppgifter inom parentes avser föregående år.

## **Förvaltningsberättelse**

#### **Verksamheten**

#### *Allmänt om verksamheten*

Föreningen har till ändamål att främja medlemmarnas ekonomiska intresse genom att i föreningens hus, mot ersättning, till föreningens medlemmar upplåta bostadslägenheter för permanent boende om inte annat särskilt avtalats, och i förekommande fall lokaler, till nyttjande utan begränsning i tiden.

#### **Fastighetsuppgifter**

Föreningen äger fastigheten Salabacke 6:1 i Uppsala kommun. På fastigheten finns 3 st byggnader med 120 lägenheter. Byggnaderna är uppförda 1954. Fastighetens adresser är Årstagatan 13-17 och 19 A-B, Kastanjegatan 1-7 samt Johannelundsgatan 2-8 i Uppsala.

#### **Lägenhetsfördelning**

Föreningens lägenheter är fördelade på följande sätt:

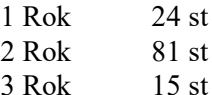

Dessutom tillkommer:

Garage 20 st P-Platser 54 st

Total Bostadsarea: 6 474 kvm

Fastigheterna är fullvärdesförsäkrade i Länsförsäkringar.

Föreningen har under verksamhetsåret hållit ordinarie årsstämma den 16 januari 2023. Styrelsen har under året hållit 10 protokollförda sammanträden.

Antalet medlemmar: 136 st (2023-08-31)

Under året har 15 överlåtelser skett. Föreningens samtliga lägenheter är upplåtna med bostadsrätt.

Föreningen har sitt säte i Uppsala.

#### **Medlemsinformation**

#### **Firmateckning**

Föreningens firma tecknas förutom av styrelsen i sin helhet av styrelsens ledamöter, två i förening.

#### **Förvaltning**

Den ekonomiska och tekniska förvaltningen utförs av Emvix Förvaltning & Byggservice AB enligt tecknat avtal.

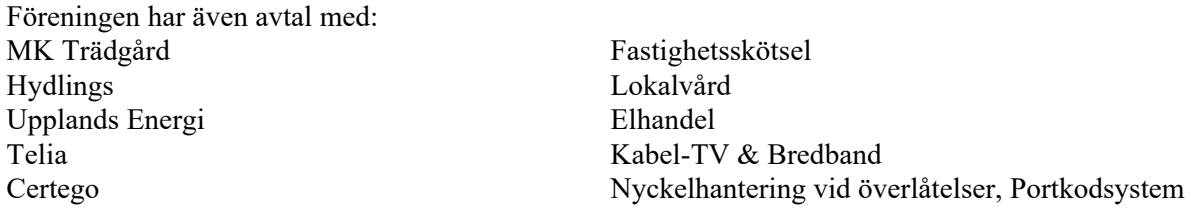

#### **Miljö**

Samtliga av föreningens hushållsavfall källsorteras. Föreningen har bergvärme som är ett miljövänligt uppvärmningssätt.

Föreningen använder sig av individuell elmätning för varje hushåll.

#### **Styrelse, revisorer och övriga funktionärer**

Styrelsen har sedan ordinarie årsstämma 2023-01-16 haft följande sammansättning:

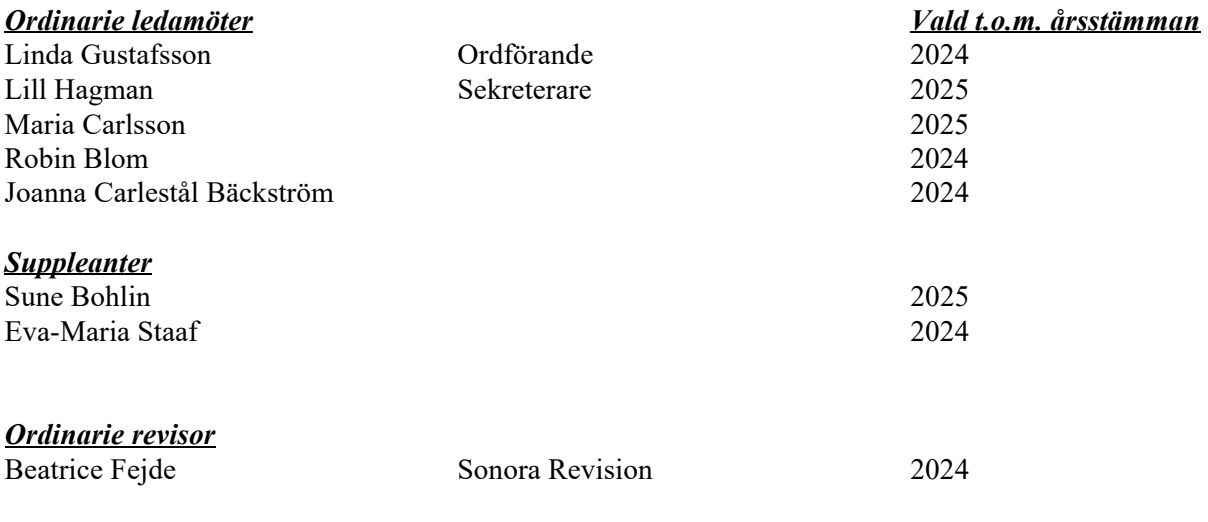

*Valberedning* Sandra Blom

#### **Underhåll**

Föreningen har under verksamhetsåret utfört reparationer för 393 425 kr och planerat underhåll för 0 kr.

Föreningens underhållsplan visar på ett underhållsbehov på 940 000 kr för perioden 2016-2021. Detta motsvarar en årlig genomsnittlig kostnad på 188 000 kr. Ny underhållsplan har påbörjats och kommer bli klar under nästa räkenskapsår.

Föreningen har utfört:

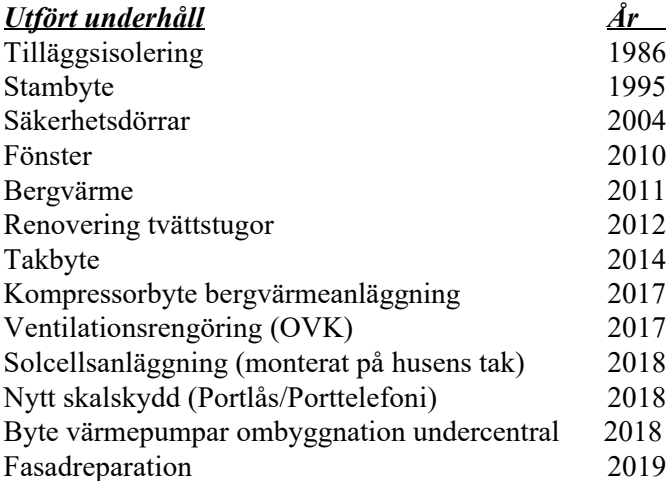

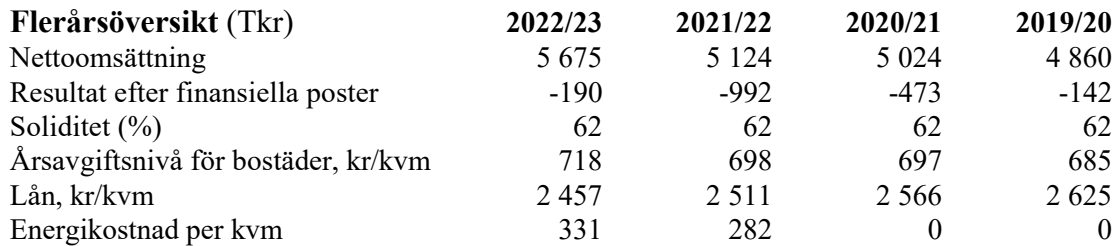

För definitioner av nyckeltal, se Not 1 Redovisningsprinciper.

Efter att ha antagit budget för kommande verksamhetsår, har styrelsen beslutat att höja avgifterna 11 % från 1/1-2024.

#### **Uppskrivning av fastighetens bokförda värde**

Då föreningen tidigare har lidit av dålig soliditet på grund av att medlemmarnas insatser varit låga i förhållande till föreningens avskrivningskostnader och ackumulerade underskott har styrelsen i samråd med revisorn, Hans Wallerström RiM, beslutat att nyttja möjligheten att skriva upp fastighetens bokförda värde. Som underlag till detta har fastighetens byggnadsvärde vid taxeringen 2016 använts.

Uppskrivningen ska minskas under den återstående tidsperioden av möjlig avskrivning för fastigheten och ska vara helt avskriven 2101.

#### **Förändringar i eget kapital**

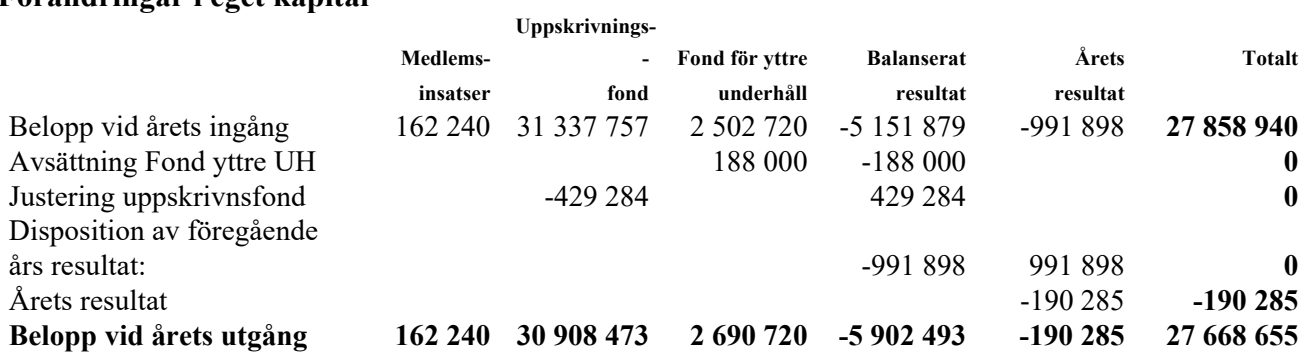

#### **Förslag till behandling av ansamlad förlust**

Styrelsen föreslår att den ansamlade förlusten (kronor):

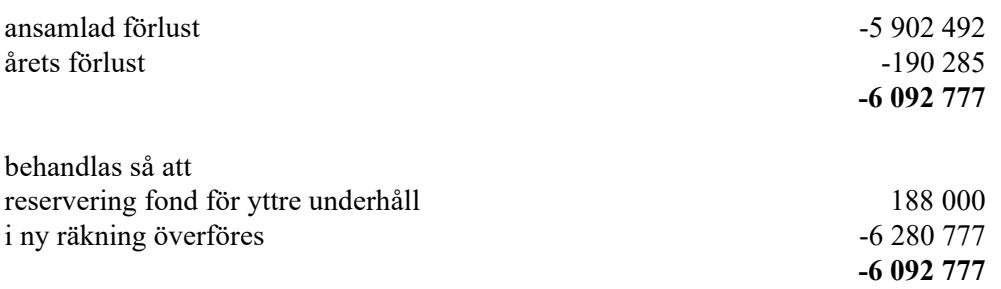

Föreningens resultat och ställning i övrigt framgår av efterföljande resultat- och balansräkning samt kassaflödesanalys med noter.

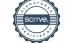

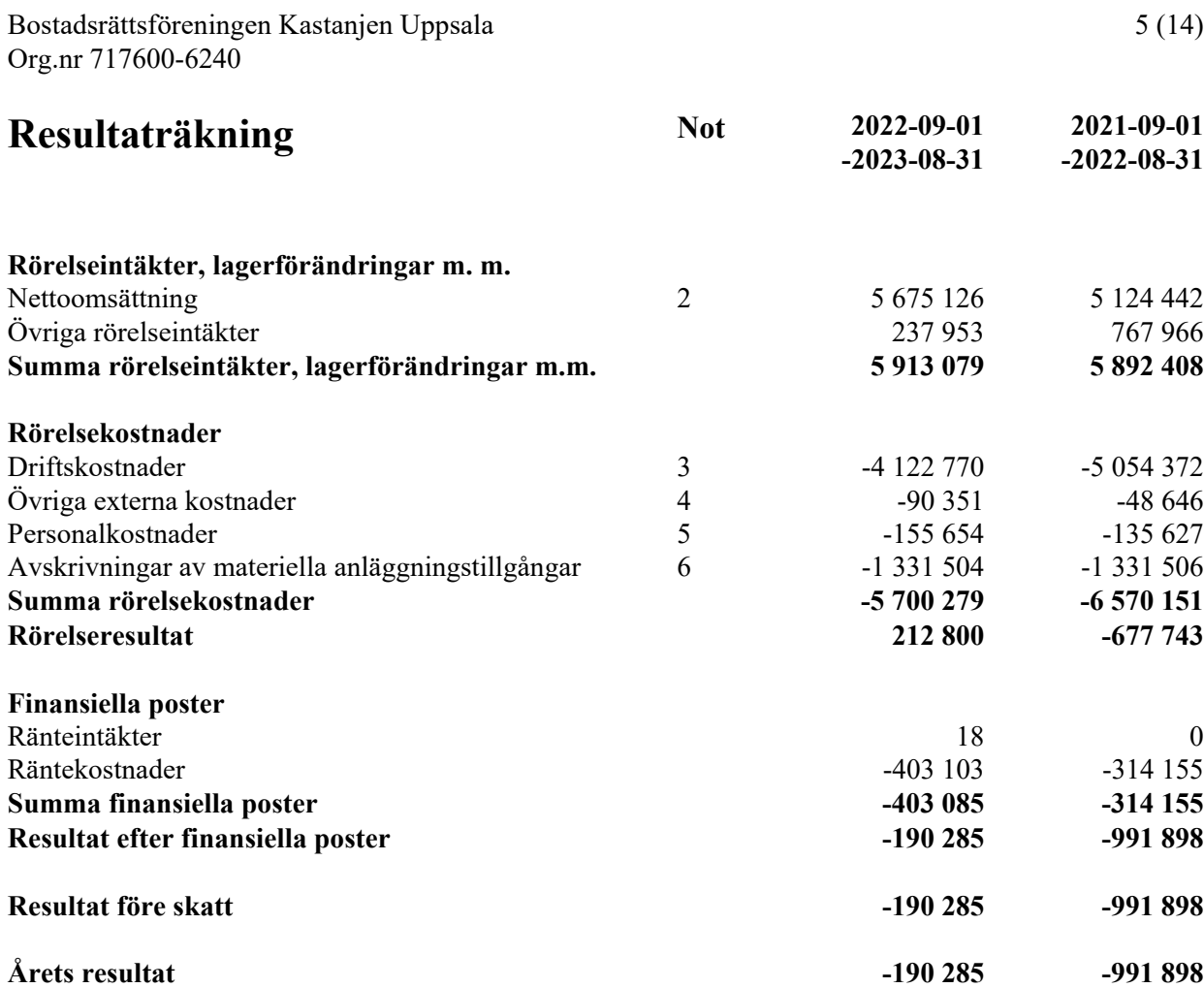

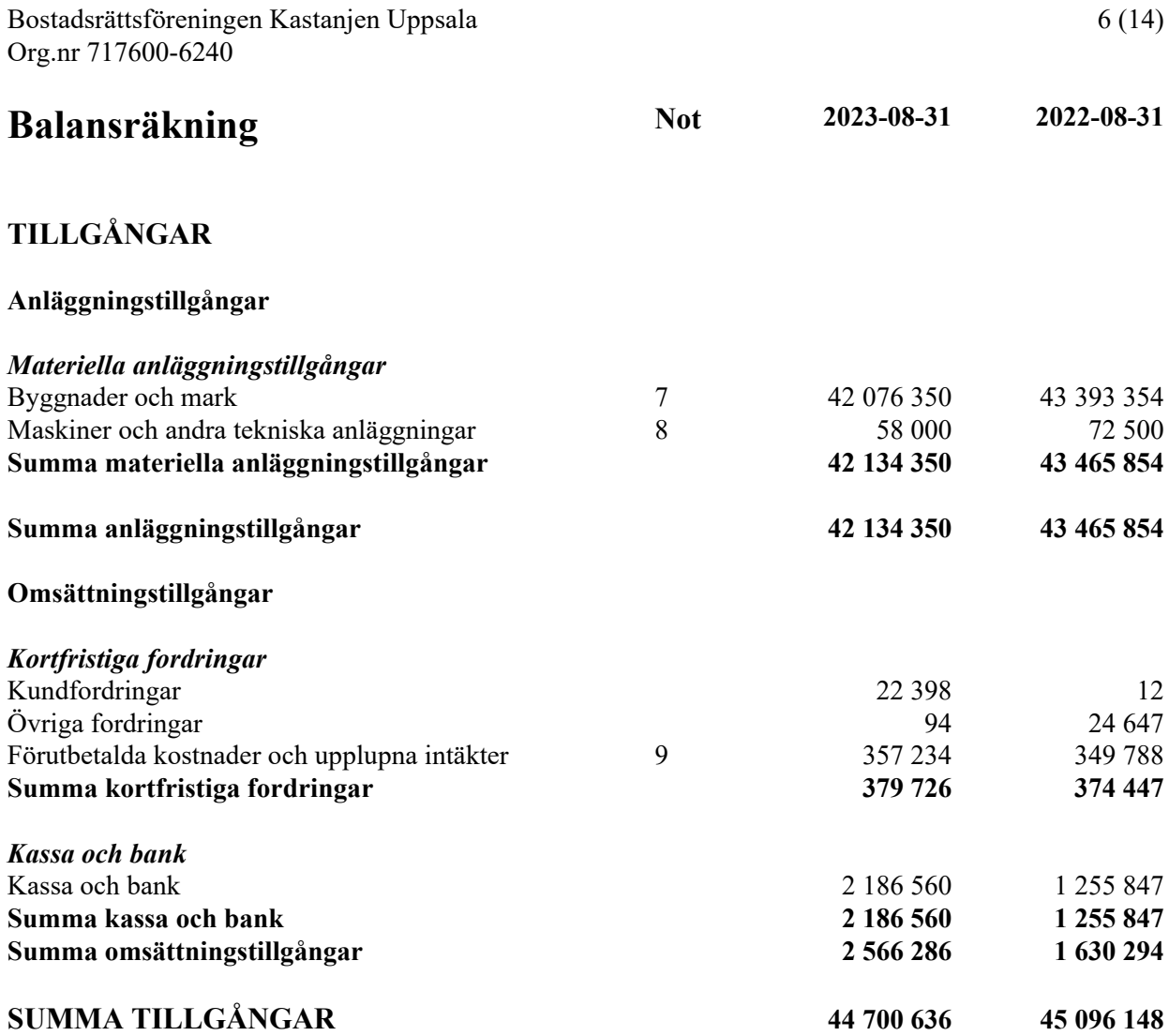

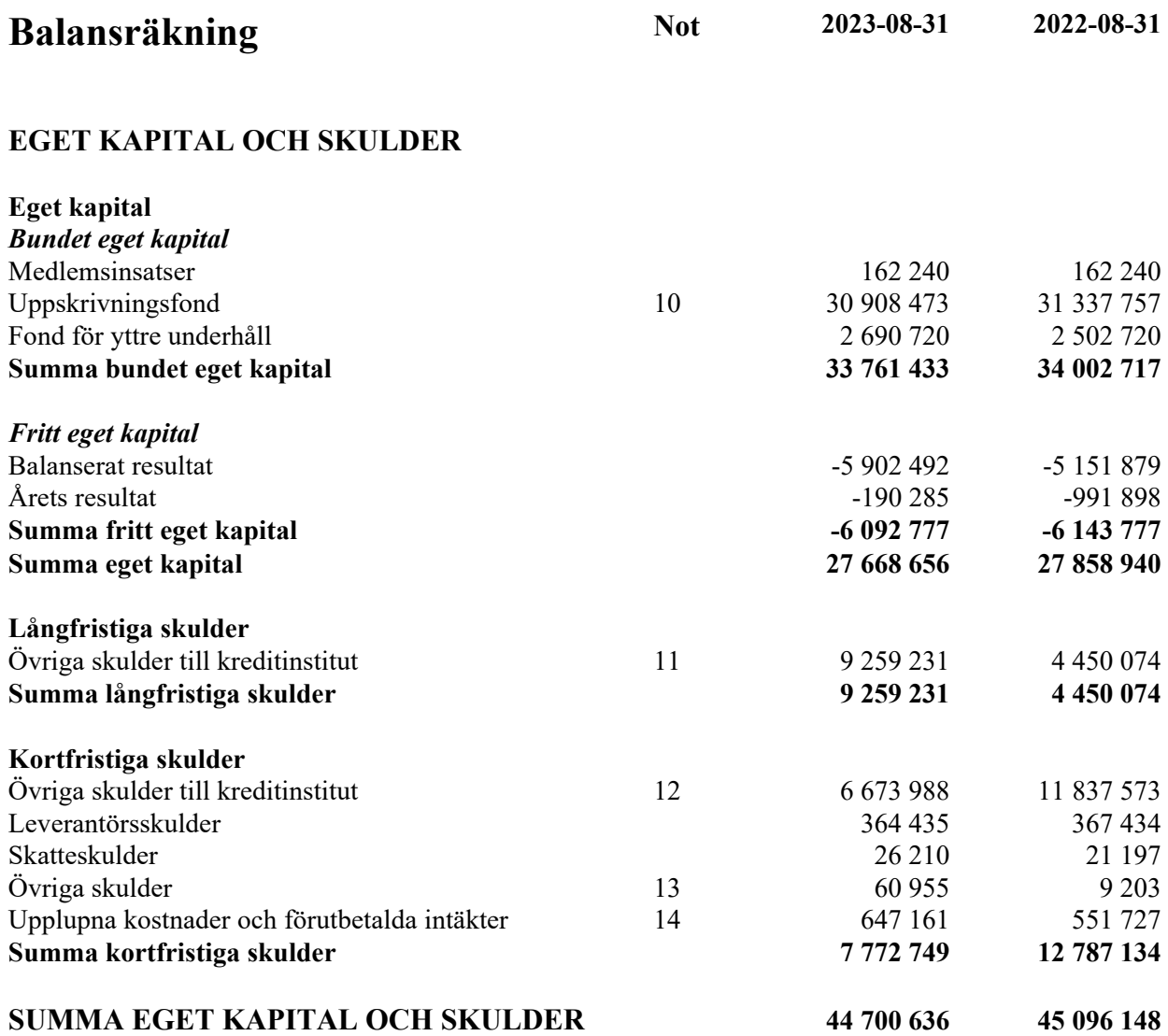

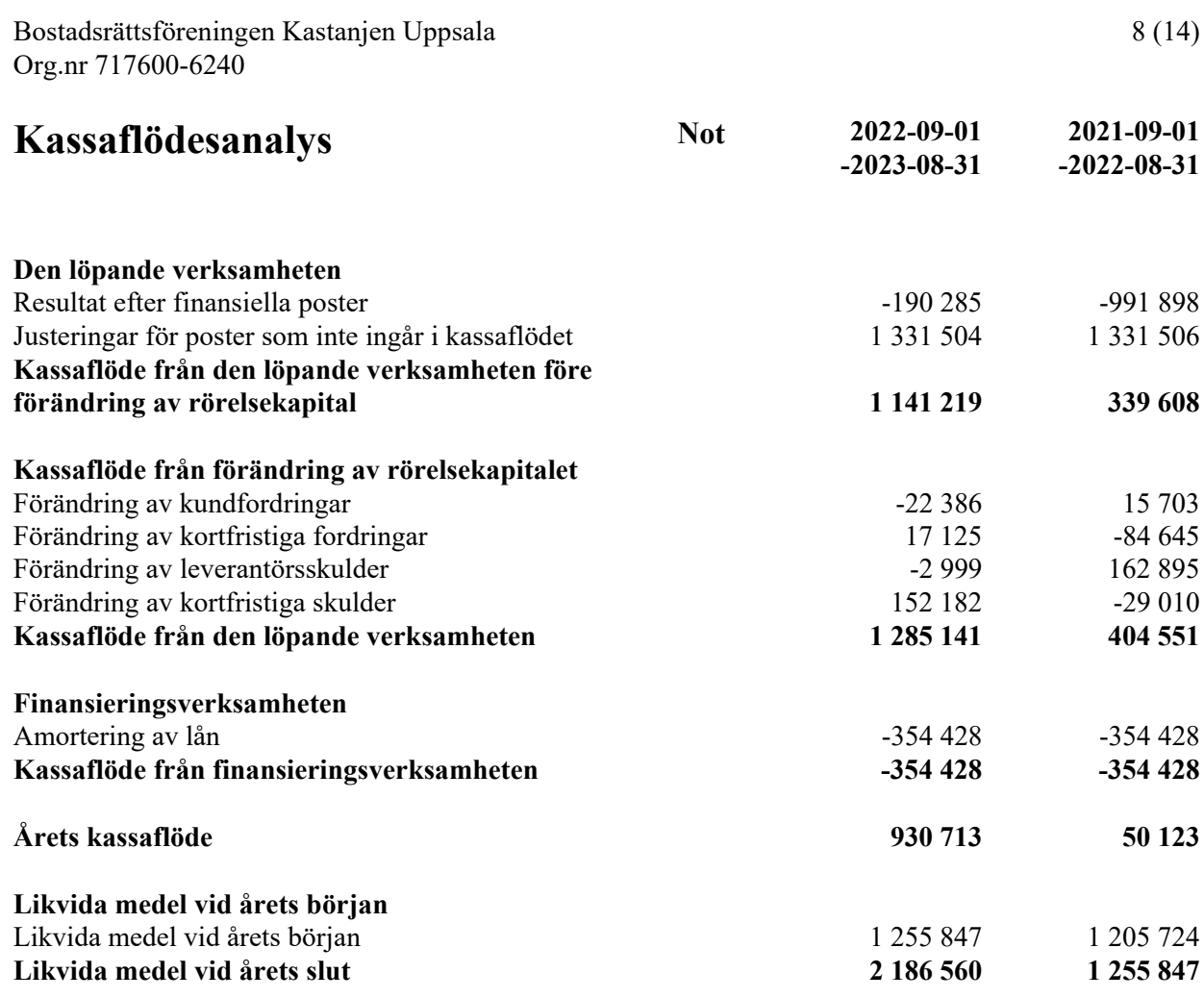

## **Noter**

#### **Not 1 Redovisningsprinciper**

#### **Allmänna upplysningar**

Årsredovisningen är upprättad i enlighet med årsredovisningslagen och Bokföringsnämndens allmänna råd (BFNAR 2016:10) om årsredovisning i mindre företag.

### **Anläggningstillgångar**

Tillämpade avskrivningstider:

#### *Materiella anläggningstillgångar*

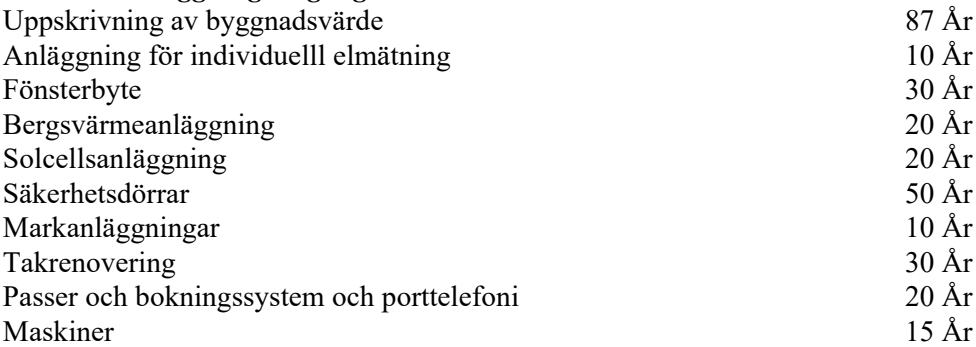

#### **Nyckeltalsdefinitioner**

Nettoomsättning Rörelsens huvudintäkter, fakturerade kostnader, sidointäkter samt intäktskorrigeringar.

Resultat efter finansiella poster

Resultat efter finansiella intäkter och kostnader men före bokslutsdispositioner och skatter.

Soliditet (%)

Justerat eget kapital (eget kapital och obeskattade reserver med avdrag för uppskjuten skatt) i procent av balansomslutning.

## **Not 2 Nettoomsättning**

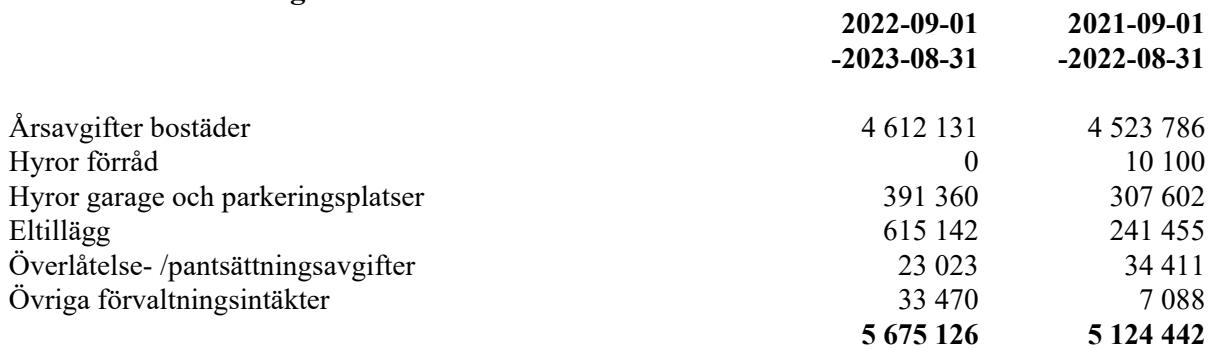

#### **Not 3 Driftskostnader**

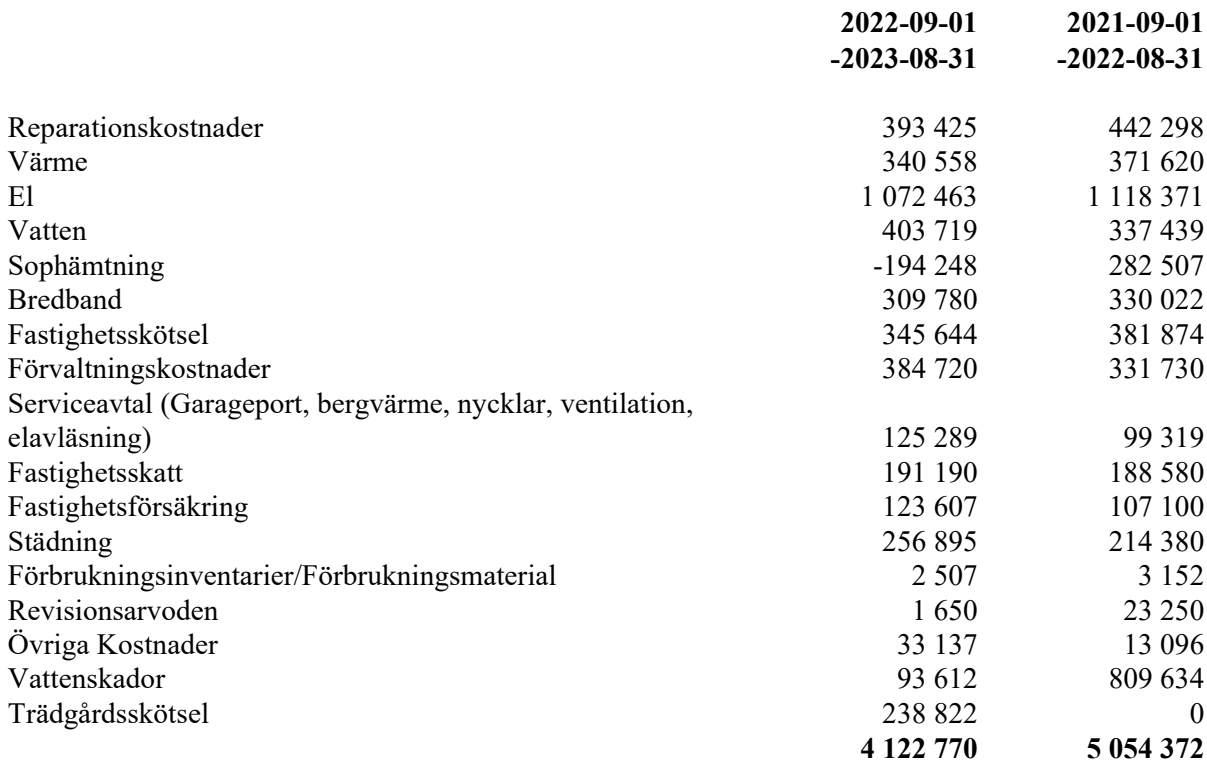

## **Not 4 Övriga externa kostnader**

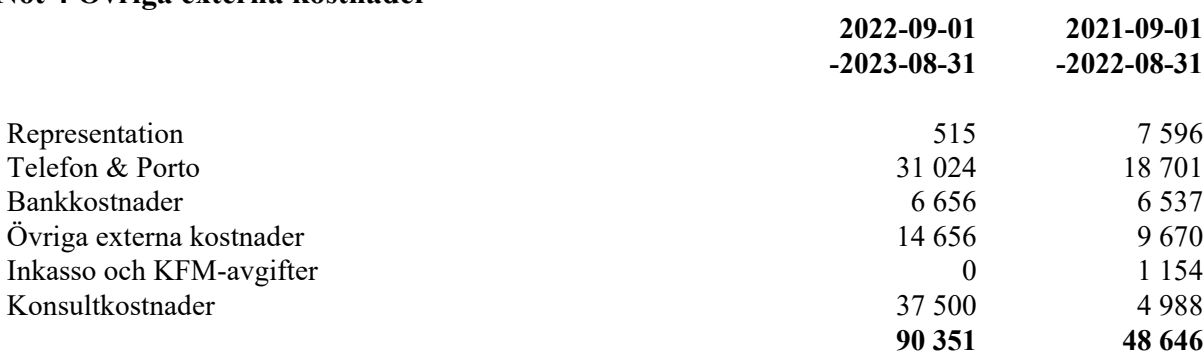

## **Not 5 Personalkostnader**

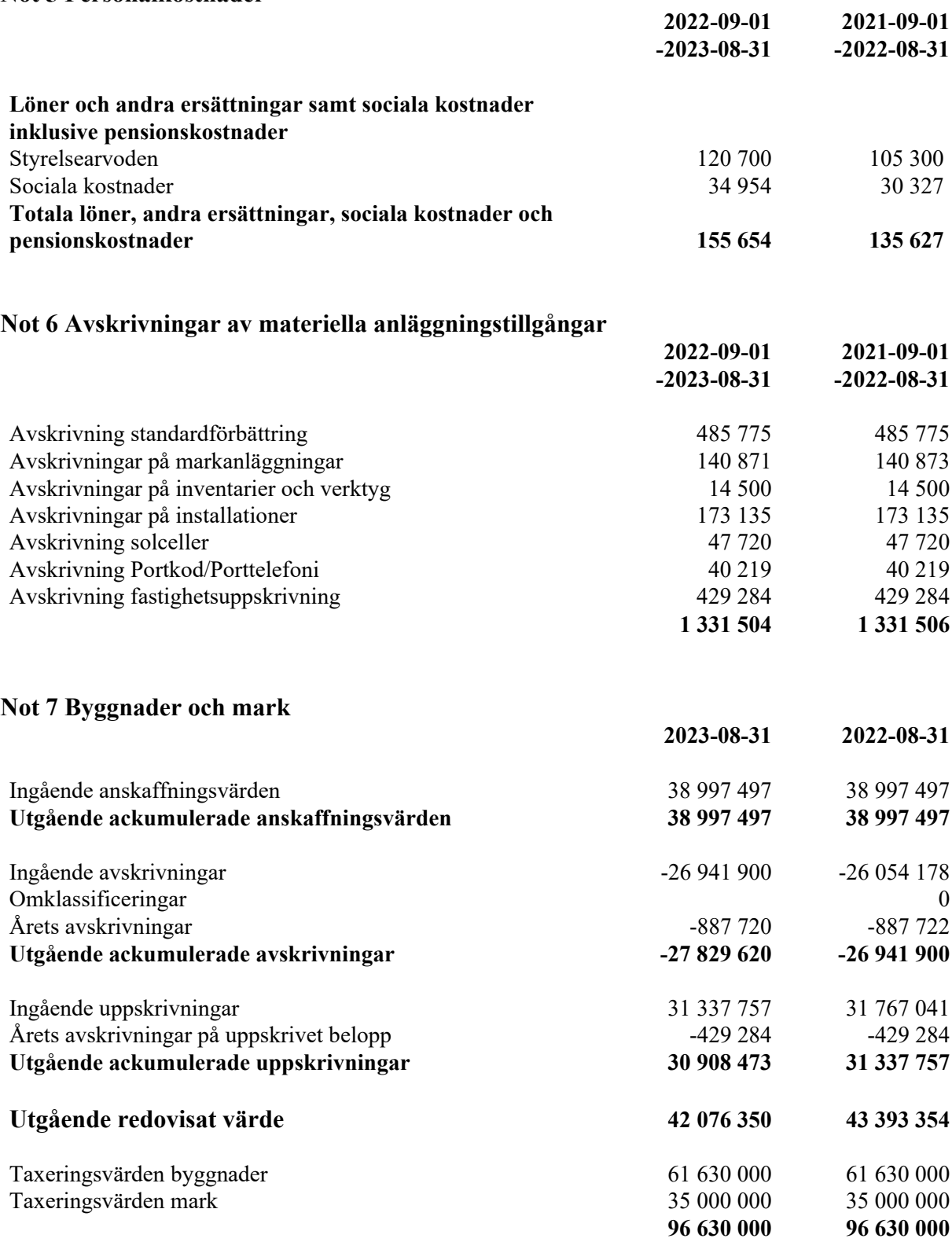

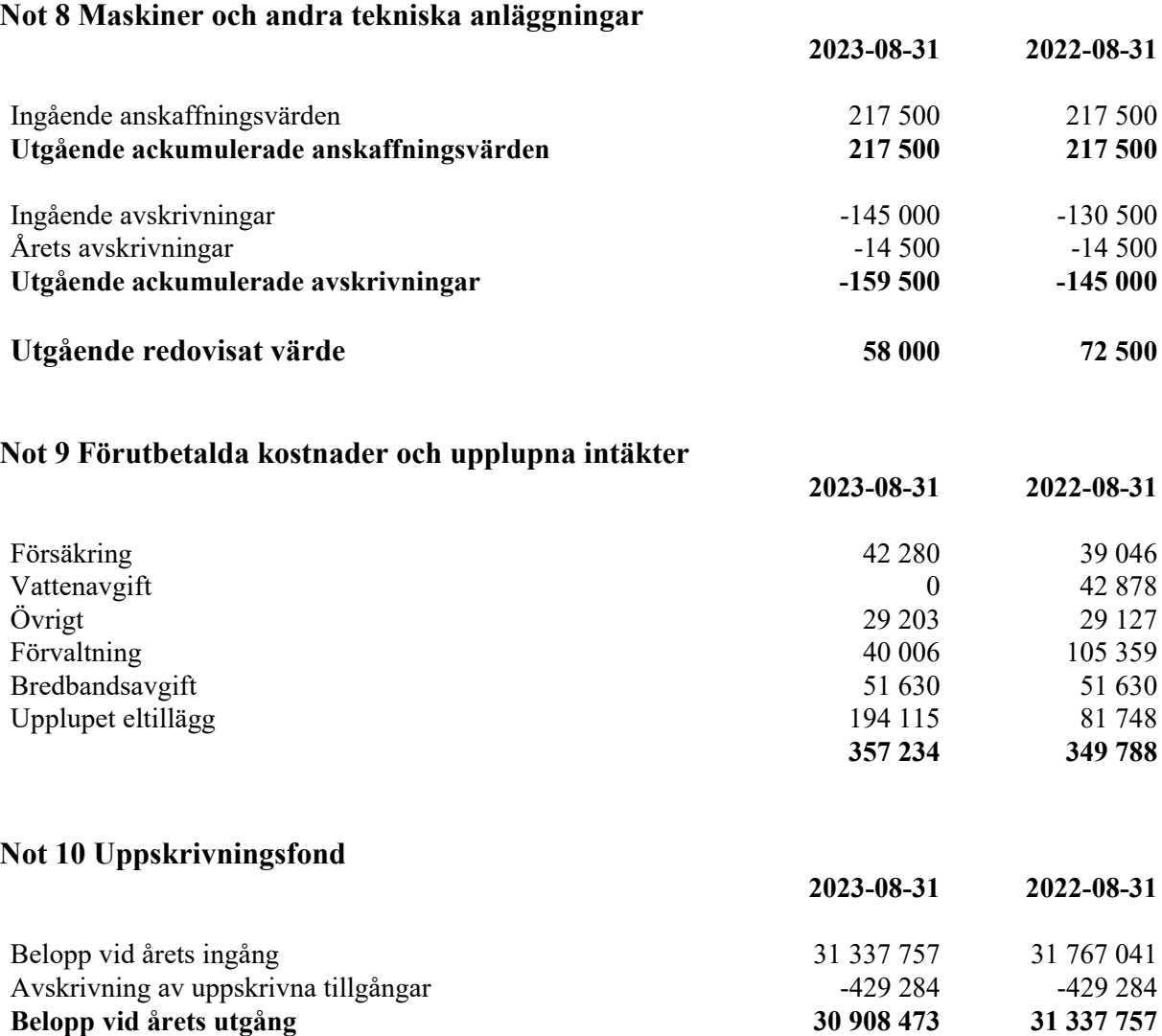

Urspungligt värde på uppskrivning är 2016 års taxeringsvärde för byggnaden. I bokslutet för 2016-08-31 upptogs detta till värdet 37 227 000 kr, som minskas med årlig avskrivning till och med år 2101 (justerad avskrivningsperiod).

#### **Not 11 Skulder till kreditinstitut**

Nedan framgår fördelning av långfristiga lån.

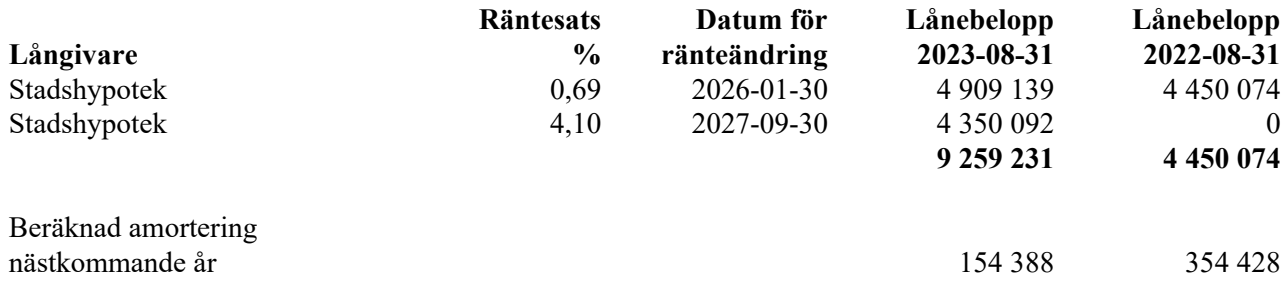

#### **Not 12 Kortfristiga skulder till kreditinstitut**

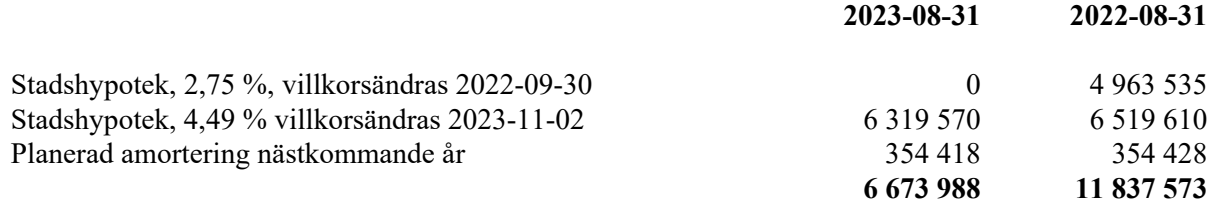

De lån som förfaller till omförhandling under nästa räkenskapsår redovisas i enlighet med REvU18 som kortfristig del av ett lån. Ofta är avsikten inte att lånen som förfaller till betalning ska lösas i sin helhet utan de ersatts med ett nytt lån.

## **Not 13 Övriga skulder**

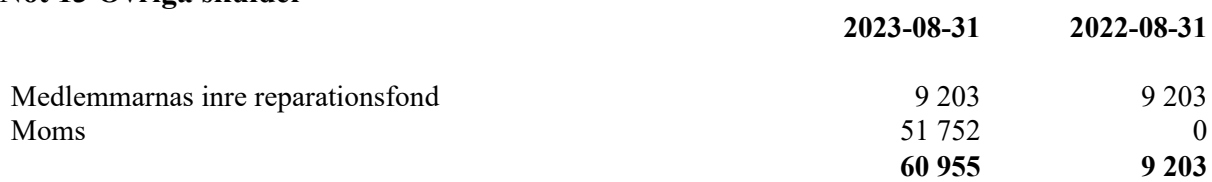

#### **Not 14 Upplupna kostnader och förutbetalda intäkter**

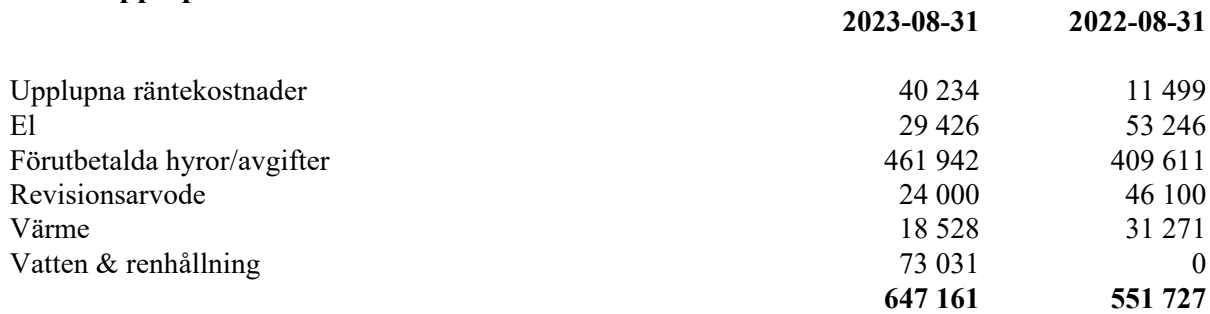

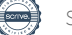

#### **Not 15 Ställda säkerheter**

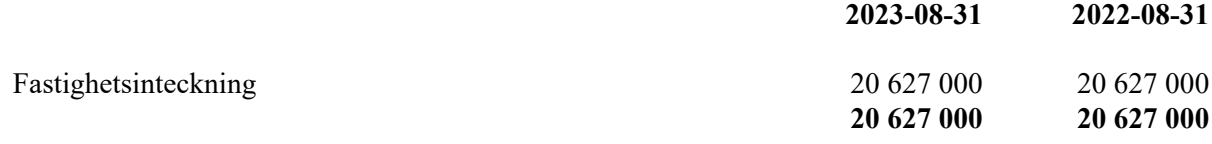

Resultat- och balansräkningen kommer att föreläggas på årsstämma för fastställelse.

Den dag som framgår av min elektroniska underskrift

Maria Carlsson Lill Hagman

Linda Gustafsson Robin Blom

Joanna Carlestål Bäckström

# **Revisorspåteckning**

Min revisionsberättelse har lämnats den dag som framgår av min elektroniska underskrift

Beatrice Fejde Auktoriserad revisor Sonora Revision AB

# Verifikat

Transaktion 09222115557506690007

## Dokument

#### 717600-6240 Bostadsrättsföreningen Kastanjen Uppsala för 20220901-20230831

Huvuddokument 15 sidor Startades 2023-12-13 10:42:27 CET (+0100) av My Lundevall (ML) Färdigställt 2024-01-02 14:55:08 CET (+0100)

## Initierare

#### My Lundevall (ML)

Emvix Förvaltning & Byggservice AB my@emvix.se +460705272692

### Signerare

Linda Gustafsson (LG) linda.gustafsson.94@outlook.com

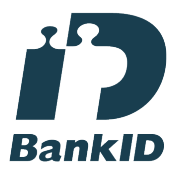

Namnet som returnerades från svenskt BankID var "Linda Maria Erika Gustafsson" Signerade 2023-12-13 15:07:09 CET (+0100)

Maria Carlsson (MC) mariacarlsson69@telia.com

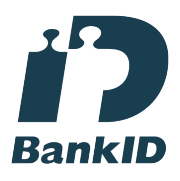

Namnet som returnerades från svenskt BankID var "Anna Maria Carlsson" Signerade 2023-12-18 10:25:48 CET (+0100)

Lill Hagman (LH) lill.m.hagman@gmail.com

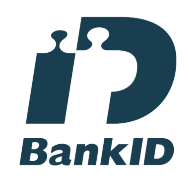

Namnet som returnerades från svenskt BankID var "Lill Maria Hagman" Signerade 2023-12-13 15:46:11 CET (+0100)

Robin Blom (RB) roobinblom@gmail.com

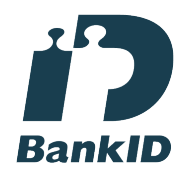

Namnet som returnerades från svenskt BankID var "Johnny Robin Blom" Signerade 2023-12-19 08:41:56 CET (+0100)

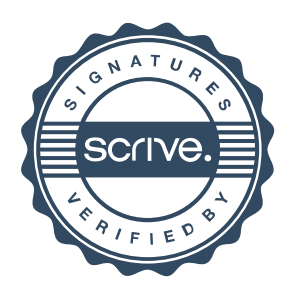

# Verifikat

Transaktion 09222115557506690007

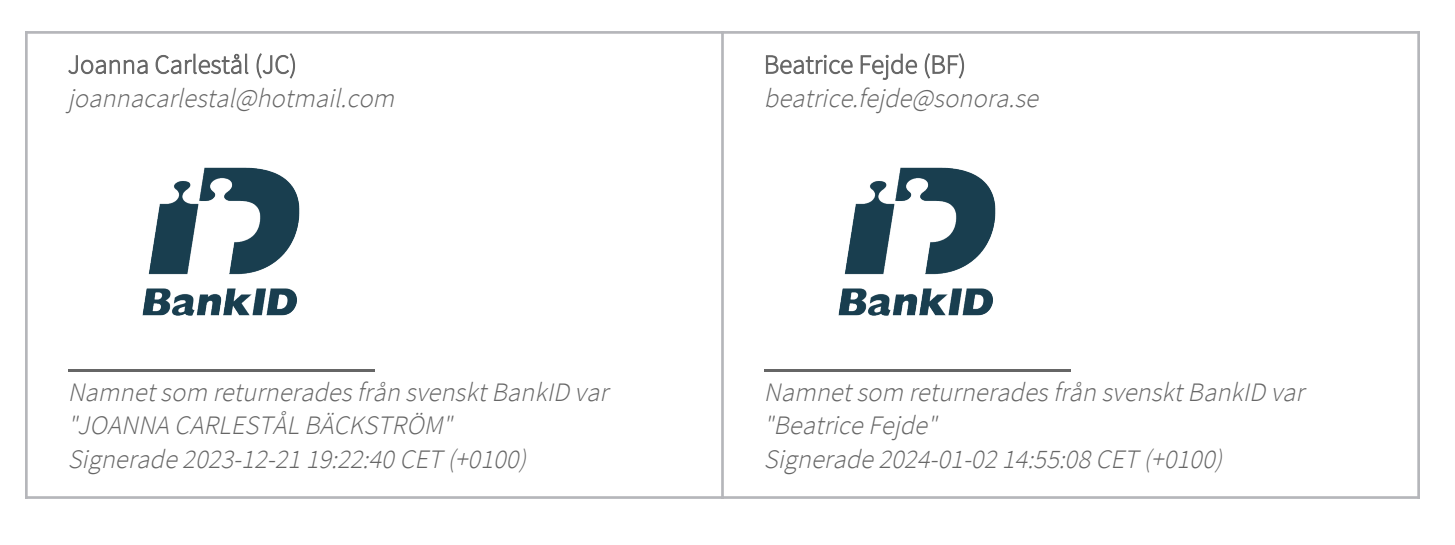

Detta verifikat är utfärdat av Scrive. Information i kursiv stil är säkert verifierad av Scrive. Se de dolda bilagorna för mer information/bevis om detta dokument. Använd en PDF-läsare som t ex Adobe Reader som kan visa dolda bilagor för att se bilagorna. Observera att om dokumentet skrivs ut kan inte integriteten i papperskopian bevisas enligt nedan och att en vanlig papperutskrift saknar innehållet i de dolda bilagorna. Den digitala signaturen (elektroniska förseglingen) säkerställer att integriteten av detta dokument, inklusive de dolda bilagorna, kan bevisas matematiskt och oberoende av Scrive. För er bekvämlighet tillhandahåller Scrive även en tjänst för att kontrollera dokumentets integritet automatiskt på: https://scrive.com/verify

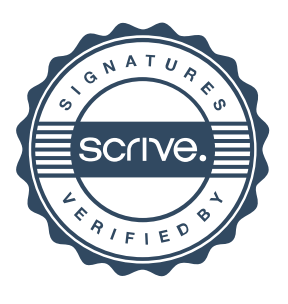